file:///C:/Program Files/Transformer Calculations/help/main.html#description

Transformer Calculation v0.1 is program for calculating number of coils and wire thickness.

If you have some experience in assembling transformers, then this program is perfect for you.

If you don't known anything about assembling transformers, please don't use calculations from this program for building your own transformer!

## Wrong calculation can do damage to your electric device attached to electric network, and IT CAN KILL YOU !!!

You can still use this program to determine how big EI core of transformer must be, if you plan to buy transformer. Note there are lot of transformers that are hybrids, so if you need transformer for amplifire buy right sized transformer. Hybrid transformer are ordinarily small and under high load it can overheat.

Current version can calculate values only for standart transformer core, that's "W" and "U" profile of core.

Toroid transformers (ring profile of core) and others aren't supported.

How I decide to write this program? Well it's simple, I work calculation for new transformer and I didn't have that thin wire for coil. So I lose some hours while recalculating new voltage and amperage for wire which I have.

I started to assemble wire on coil and realise that wire isn't long enough. Then I write this program and lose 3 minutes to make new calculation for that transformer with new wire

Transformer is finish and work perfect in my amplifire 2x7 Watts.

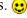

I think that you can find this program useful.

You can write to me suggestions, corrections and other things on e-mail: sklaic@student.math.hr

Here is the list what can else I put in program:

- Add edit option for input voltage.
- Fix some bug if it's found.
- Program for recalculating if calculated wires can't fit on coil.
- Program for calculating from squre of core, wire thickness and wire resistance characteristic of transformer (input/output voltage and amperage).

1 of 2 3/2/2020, 4:54 PM

# **Copyright**

Copyright © by Silvio Klaic 1999.

This is free software and there is no warranty if something happend by using this program.

Use this program with care!

If you allredy test and assemble transformer then that program may be very usefull.

Otherwise do not try to assemble transformer using calculations from this program!

All of the documentation and software included in the transformer releases is copyrighted by Silvio Klaic.

Redistribution and use in binary forms, without modification, are permitted provided that the following conditions are met:

- 1. Redistributions in binary form must reproduce the above copyright notice, this list of conditions and/or other materials provided with the distribution.
- 2. Neither the name of its contributors may be used to endorse or promote products derived from this software without specific prior written permission.

**BACK** All rights reserved. © Silvio Klaic 1999.

2 of 2 3/2/2020, 4:54 PM

### Transformer Calculation v0.1

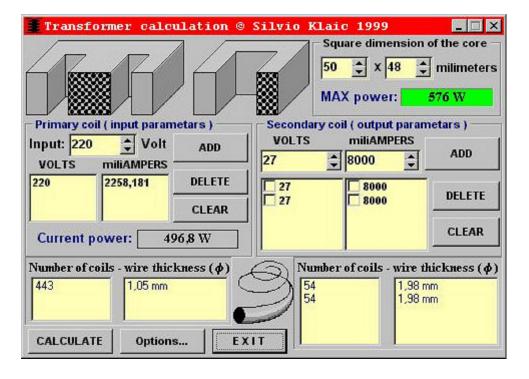

Clik on region from which you want help or click on links below.

## Transformer IE core square dimension:

- Height and Width of core intersection.
- Maximum power of core.

### Primary coil - parametars:

- Input voltge of transformer.
- Button for adding wanted voltage to list.
- List of selected input voltage.
- List of calculated input amperage.
- Delete and Clear buttons.
- Current calculated power.

1 of 2 3/2/2020, 4:55 PM

## Secondary coil - parametars:

- Output voltge of transformer.
- Output amperage of transformer.
- Add/Change button for adding/changing wanted voltage and amperage to/in lists.
- List of wanted output voltage.
- List of wanted output amperage.
- Delete and Clear buttons.
- Check box option in list.

## Coils, wire thickness, buttons:

- Input and output number of coils.
- Input and output wire thickness.
- Calculate button.
- Options button.
- Exit button.

**BACK** All rights reserved. © Silvio Klaic 1999.

2 of 2